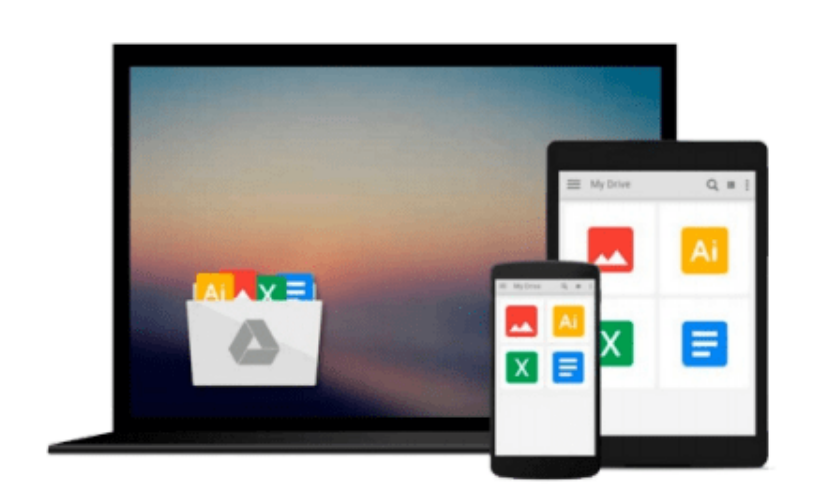

 $\sim$ 

# **Learning PHP, MySQL & JavaScript: With jQuery, CSS & HTML5 (Learning Php, Mysql, Javascript, Css & Html5)**

*Robin Nixon*

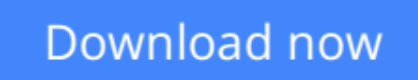

[Click here](http://youkof.club/go/read.php?id=1491918667) if your download doesn"t start automatically

## **Learning PHP, MySQL & JavaScript: With jQuery, CSS & HTML5 (Learning Php, Mysql, Javascript, Css & Html5)**

Robin Nixon

#### **Learning PHP, MySQL & JavaScript: With jQuery, CSS & HTML5 (Learning Php, Mysql, Javascript, Css & Html5)** Robin Nixon

#### **The fully revised, updated and extended 4th edition of the hugely popular web development book includes CSS, HTML5, jQuery and the mysqli extension.**

Build interactive, data-driven websites with the potent combination of open-source technologies and web standards, even if you only have basic HTML knowledge. With this popular hands-on guide, you'll tackle dynamic web programming with the help of today's core technologies: PHP, MySQL, JavaScript, jQuery, CSS, and HTML5.

Explore each technology separately, learn how to use them together, and pick up valuable web programming practices along the way. At the end of the book, you'll put everything together to build a fully functional social networking site, using XAMPP or any development stack of your choice.

- Learn PHP in-depth, along with the basics of object-oriented programming
- Explore MySQL, from database structure to complex queries
- Use the mysqli Extension, PHP's improved MySQL interface
- Create dynamic PHP web pages that tailor themselves to the user
- Manage cookies and sessions, and maintain a high level of security
- Master the JavaScript language--and enhance it with jQuery
- Use Ajax calls for background browser/server communication
- Acquire CSS2 & CSS3 skills for professionally styling your web pages
- Implement all the new HTML5 features, including geolocation, audio, video, and the canvas

**[Download](http://youkof.club/go/read.php?id=1491918667)** [Learning PHP, MySQL & JavaScript: With jQuery, CSS & HT ...pdf](http://youkof.club/go/read.php?id=1491918667)

**[Read Online](http://youkof.club/go/read.php?id=1491918667)** [Learning PHP, MySQL & JavaScript: With jQuery, CSS & ...pdf](http://youkof.club/go/read.php?id=1491918667)

**Download and Read Free Online Learning PHP, MySQL & JavaScript: With jQuery, CSS & HTML5 (Learning Php, Mysql, Javascript, Css & Html5) Robin Nixon**

#### **From reader reviews:**

#### **Mary Alejandro:**

Within other case, little individuals like to read book Learning PHP, MySOL & JavaScript: With jOuery, CSS & HTML5 (Learning Php, Mysql, Javascript, Css & Html5). You can choose the best book if you want reading a book. Given that we know about how is important some sort of book Learning PHP, MySQL & JavaScript: With jQuery, CSS & HTML5 (Learning Php, Mysql, Javascript, Css & Html5). You can add information and of course you can around the world by way of a book. Absolutely right, simply because from book you can learn everything! From your country until eventually foreign or abroad you may be known. About simple thing until wonderful thing it is possible to know that. In this era, we can open a book or perhaps searching by internet system. It is called e-book. You may use it when you feel bored to go to the library. Let's examine.

#### **William Kelley:**

In this 21st one hundred year, people become competitive in every single way. By being competitive currently, people have do something to make them survives, being in the middle of the crowded place and notice by simply surrounding. One thing that oftentimes many people have underestimated that for a while is reading. Yeah, by reading a e-book your ability to survive improve then having chance to stand up than other is high. To suit your needs who want to start reading a book, we give you this kind of Learning PHP, MySQL & JavaScript: With jQuery, CSS & HTML5 (Learning Php, Mysql, Javascript, Css & Html5) book as beginner and daily reading book. Why, because this book is more than just a book.

#### **Henry Rodriguez:**

Reading a guide can be one of a lot of activity that everyone in the world loves. Do you like reading book so. There are a lot of reasons why people enjoy it. First reading a book will give you a lot of new data. When you read a publication you will get new information since book is one of numerous ways to share the information as well as their idea. Second, looking at a book will make an individual more imaginative. When you reading through a book especially fiction book the author will bring you to definitely imagine the story how the characters do it anything. Third, you may share your knowledge to other individuals. When you read this Learning PHP, MySQL & JavaScript: With jQuery, CSS & HTML5 (Learning Php, Mysql, Javascript, Css & Html5), you can tells your family, friends in addition to soon about yours book. Your knowledge can inspire others, make them reading a e-book.

#### **Alberto Kimble:**

Don't be worry for anyone who is afraid that this book will certainly filled the space in your house, you can have it in e-book means, more simple and reachable. This kind of Learning PHP, MySQL & JavaScript: With jQuery, CSS & HTML5 (Learning Php, Mysql, Javascript, Css & Html5) can give you a lot of friends because by you taking a look at this one book you have factor that they don't and make you actually more

like an interesting person. This particular book can be one of a step for you to get success. This publication offer you information that probably your friend doesn't understand, by knowing more than different make you to be great folks. So , why hesitate? Let's have Learning PHP, MySQL & JavaScript: With jQuery, CSS & HTML5 (Learning Php, Mysql, Javascript, Css & Html5).

## **Download and Read Online Learning PHP, MySQL & JavaScript: With jQuery, CSS & HTML5 (Learning Php, Mysql, Javascript, Css & Html5) Robin Nixon #YGDLPFQB8JV**

## **Read Learning PHP, MySQL & JavaScript: With jQuery, CSS & HTML5 (Learning Php, Mysql, Javascript, Css & Html5) by Robin Nixon for online ebook**

Learning PHP, MySQL & JavaScript: With jQuery, CSS & HTML5 (Learning Php, Mysql, Javascript, Css & Html5) by Robin Nixon Free PDF d0wnl0ad, audio books, books to read, good books to read, cheap books, good books, online books, books online, book reviews epub, read books online, books to read online, online library, greatbooks to read, PDF best books to read, top books to read Learning PHP, MySQL & JavaScript: With jQuery, CSS & HTML5 (Learning Php, Mysql, Javascript, Css & Html5) by Robin Nixon books to read online.

### **Online Learning PHP, MySQL & JavaScript: With jQuery, CSS & HTML5 (Learning Php, Mysql, Javascript, Css & Html5) by Robin Nixon ebook PDF download**

**Learning PHP, MySQL & JavaScript: With jQuery, CSS & HTML5 (Learning Php, Mysql, Javascript, Css & Html5) by Robin Nixon Doc**

**Learning PHP, MySQL & JavaScript: With jQuery, CSS & HTML5 (Learning Php, Mysql, Javascript, Css & Html5) by Robin Nixon Mobipocket**

**Learning PHP, MySQL & JavaScript: With jQuery, CSS & HTML5 (Learning Php, Mysql, Javascript, Css & Html5) by Robin Nixon EPub**

**Learning PHP, MySQL & JavaScript: With jQuery, CSS & HTML5 (Learning Php, Mysql, Javascript, Css & Html5) by Robin Nixon Ebook online**

**Learning PHP, MySQL & JavaScript: With jQuery, CSS & HTML5 (Learning Php, Mysql, Javascript, Css & Html5) by Robin Nixon Ebook PDF**